# 2 Relational Data Model and SQL

# 2.1 Summary

Relational Database Management Systems (RDBMS) have become the prevalent means of managing data. RDBMS comprises of software facilitating storage, entry and data retrieval. Relational databases are organised in entities, attributes, and tuples. A tuple (or a record) is a set of attributes. An attribute contains a single piece of information, and an entity is a collection of tuples. Relations in a database are represented using entities (or tables), with rows containing unique tuples. A cell must hold one atomic value (e.g. a value that wouldn't normally be divided into any smaller parts). Values can be Text (e.g. letters or Alphanumeric characters), Numbers (so that associated mathematical operations can be performed) or other types such as Dates, Times or Currency.

Standard Query Language (SQL) is the most widely-accepted database language, supported to some extent by every database product on the market today. Data retrieval in a database is performed using queries written in a query language. A Query can be classified as a question that we require the database to provide an answer to. The Select statement is used in SQL to pull out and display information from a table. Its basic structure has this form:

```
SELECT select-list
FROM table;
```

In addition to data retrieval, SQL supports other operations for managing data. These include:

| Select                      | Used to retrieve data from the database, the most commonly used statement                                |
|-----------------------------|----------------------------------------------------------------------------------------------------|
| Insert                      | Used to enter (insert), remove (delete) or change (update) rows from                                     |
| Delete                      | a table. Together with Select, collectively known as the DML or Data                                     |
| Update                      | Manipulation Language                                                                                    |
| Create                      | Used to set up (create), change (alter) or remove (drop) data structures                                 |
| Alter                       | such as tables, views or indexes. Collectively known as the DDL or Data                                  |
| Drop                        | Definition Language                                                                                      |
| Grant<br>Revoke<br>Validate | Used to give (grant) or remove (revoke) access rights to data and data structures within an SQL database |

Download free eBooks at bookboon.com

#### Exercises in this chapter are based upon the following scenario:

Dream Destinations Ltd is a company that provides a top quality service in bespoke, tailor-made holiday packages. They arrange everything from flights, hotel accommodation and trips to destinations within the Caribbean. At present they only record data from phone calls and e-mails on paper note pads and these are put inside filing cabinets. They have no methods for storing customer, hotel or flight information and have difficulty in keeping track of information. They only advertise by word of mouth, cold calling telesales and advertising through print media such as their own travel brochure which can be found in travel agents.

Dream Destinations Ltd have realised that should something happen to the paper files, e.g. an office fire, their data would be lost as they have no way of keeping data. They want to be able to access the required information quickly and efficiently. They also need a means of advertising themselves to increase their customer base. They have asked for us to create a means of storing their client, booking and property information.

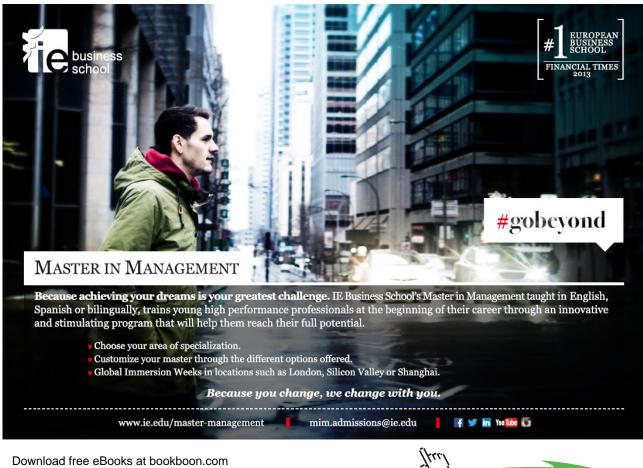

Click on the ad to read more

# 2.2 Solutions to Exercises

#### 1. Display all the information in the table called client

SQL: SELECT \* FROM client;

|   | clientno | ~ | fname | - | Iname   | Ŧ | telno       | Ŧ   | preftype  | Ŧ | maxrent | -   |
|---|----------|---|-------|---|---------|---|-------------|-----|-----------|---|---------|-----|
|   | CR56     |   | Aline |   | Stewart |   | 0141-848-18 | 325 | Apartment |   |         | 475 |
|   | CR62     |   | Mary  |   | Tregear |   | 01224-19672 | 20  | Villa     |   |         | 550 |
|   | CR74     |   | Mike  |   | Ritchie |   | 01475-39217 | 78  | Studio    |   |         | 525 |
|   | CR76     |   | John  |   | Кау     |   | 0207-774-56 | 532 | Villa     |   |         | 500 |
| * |          |   |       |   |         |   |             |     |           |   |         |     |

#### 2. Display the propertyno and country for each property

SQL: SELECT propertyno, country FROM property;

|   | propertyno 👻 | country 👻 |
|---|--------------|-----------|
|   | PA14         | Barbados  |
|   | PG16         | Antigua   |
|   | PG21         | St Kitts  |
|   | PG36         | Barbados  |
|   | PG4          | Barbados  |
|   | PL94         | Barbados  |
| * |              |           |

#### 3. Display all the distinct types of property

SQL: SELECT DISTINCT type FROM property;

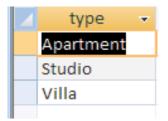

4. Display a list of the monthly income of each rental property (calculated from yearly income / 12)

SQL: SELECT propertyno,ownerno, yearincome/12, FROM property;

|   | propertyno 👻 | ownerno 👻 | Expr1002 -        |
|---|--------------|-----------|-------------------|
|   | PA14         | CO46      | 1000              |
|   | PG16         | CO87      | 666.666666666667  |
|   | PG21         | CO40      | 791.666666666666  |
|   | PG36         | CO93      | 922.9166666666667 |
|   | PG4          | CO87      | 1170.833333333333 |
|   | PL94         | CO93      | 1250              |
| * |              |           |                   |

Download free eBooks at bookboon.com

### 5. Display a list of the distinct property locations

SQL: SELECT DISTINCT country FROM property;

| country  | - |
|----------|---|
| Antigua  |   |
| Barbados |   |
| St Kitts |   |

# 6. Display the property number, and the new rent figure given a 12% rise in the rent figure. Name the new column increase

SQL: SELECT propertyno, (rent/100\*12)+rent AS increase FROM property;

|   | propertyno 👻 | increase 👻 |
|---|--------------|------------|
|   | PA14         | 560        |
|   | PG16         | 448        |
|   | PG21         | 504        |
|   | PG36         | 532        |
|   | PG4          | 588        |
|   | PL94         | 616        |
| * |              |            |

7. Display the first name and last name of each client as a single column separated by a hyphen (name the column clientname), along with new rent figure given a 5% increase in the maximum rent figure (name the new column newmax)

SQL:SELECT fname&"-"&Iname AS clientname, (maxrent/100\*5)+maxrent AS newmax , FROM client;

Download free eBooks at bookboon.com